# 0 603 3C5 000 – PKS 40

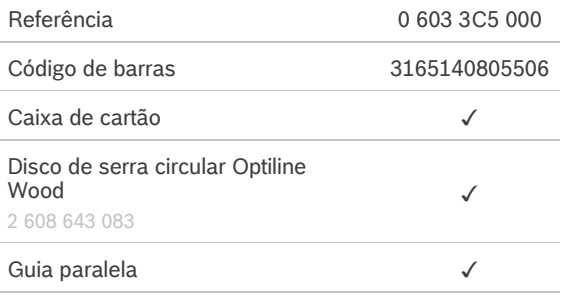

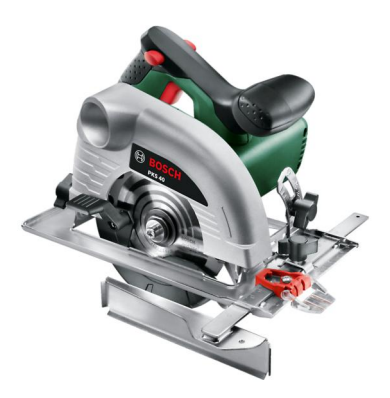

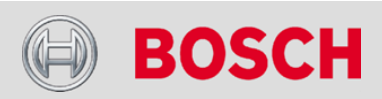

## **Dados técnicos**

#### **Dados técnicos**

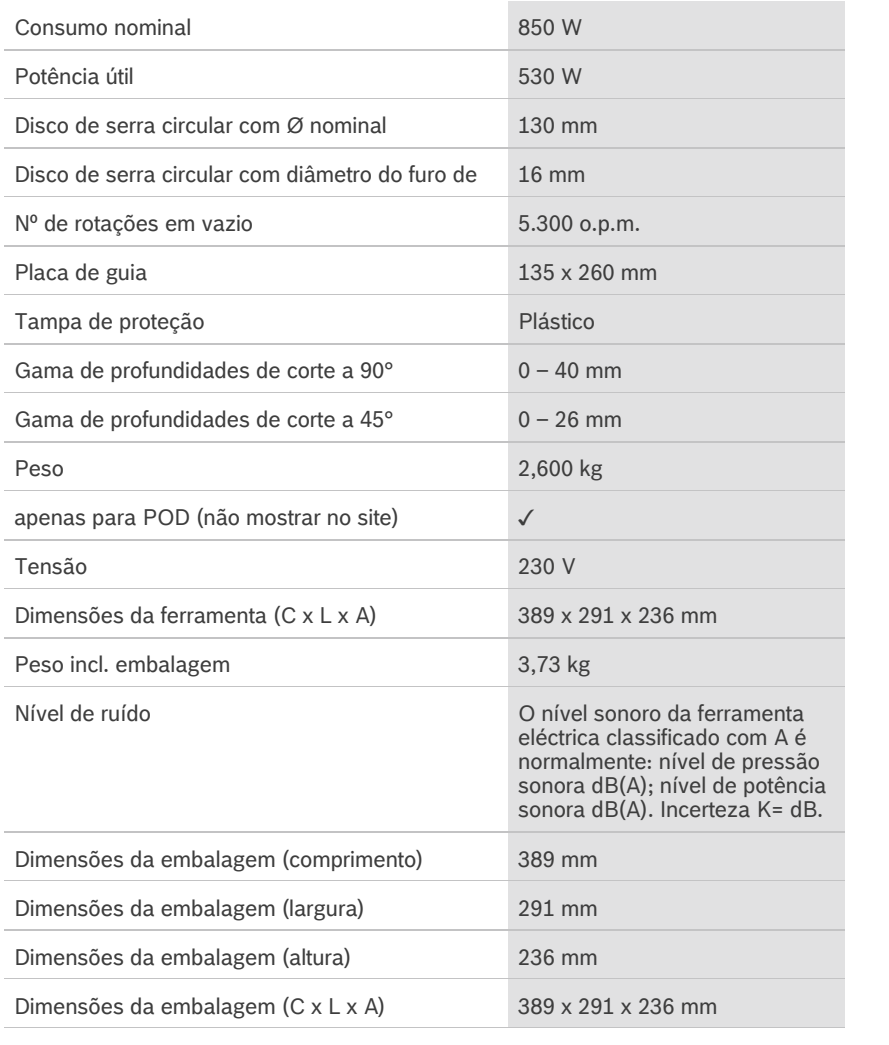

## **Funções**

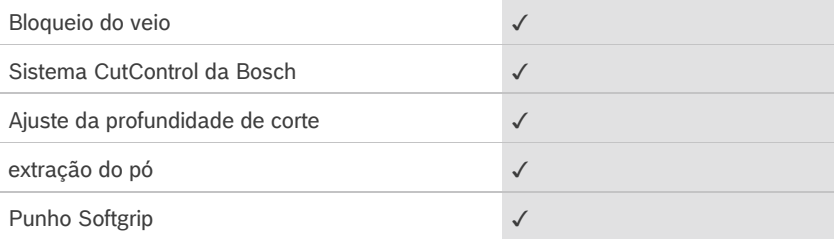

#### **Informações relativas ao ruído e às vibrações**

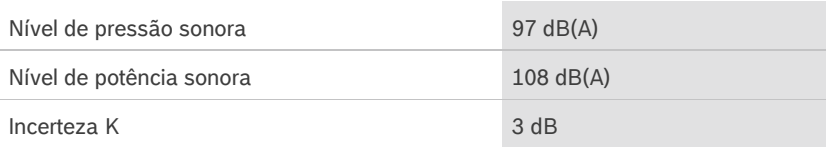

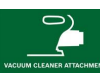

**BOSCH** 

## **Informação de vendas**

## **Posicionamento**

■ Fácil de usar para resultados precisos

#### **Benefícios para o utilizador**

- Design compacto para trabalhar em espaços apertados
- Ferramenta leve de 2,6 kg para um manuseamento confortável
- A funcionalidade CutControl oferece maior precisão ao seguir a linha
- Ajustes fáceis do ângulo e profundidade de corte
- Bloqueio do veio para facilitar a mudança do disco de serra

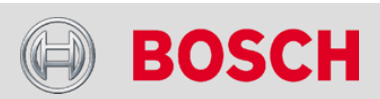